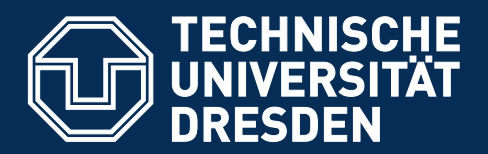

## **DAS CORPORATE DESIGN TEIL 1 \_ BASISELEMENTE**

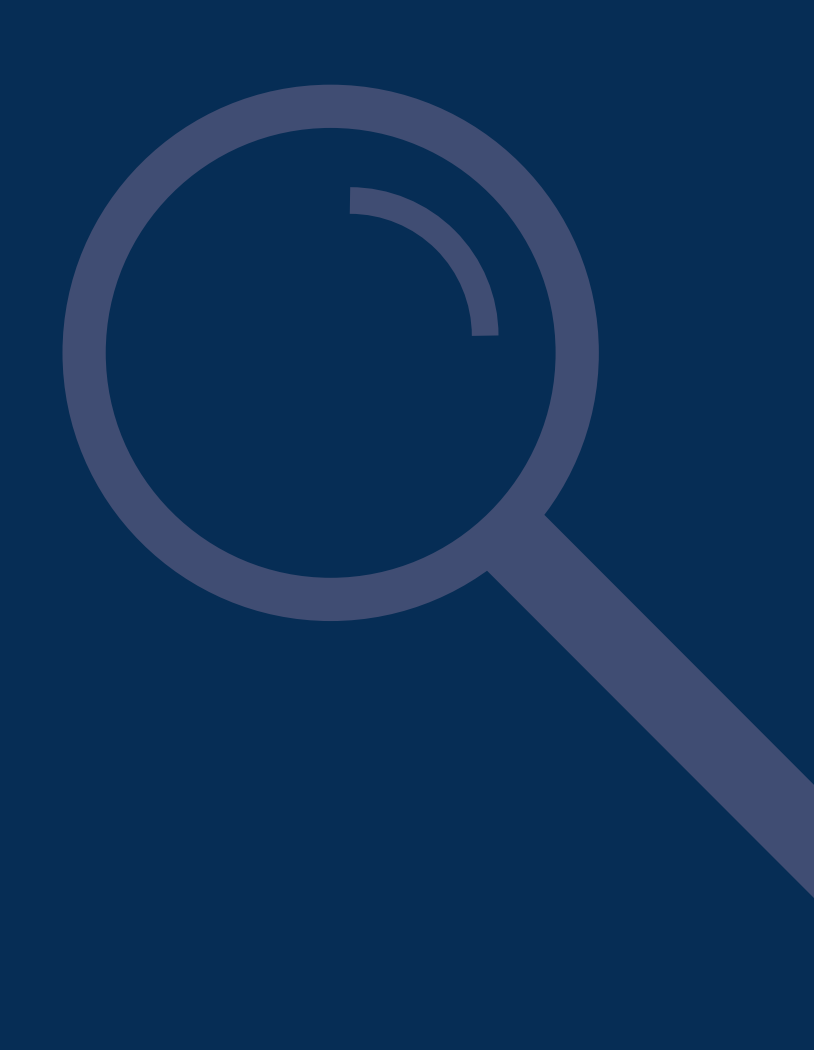

## **INHALT TEIL 1 \_ BASISELEMENTE**

#### **\_ Einführung 3**

#### **\_ Logo 4**

- Aufbau des Logos 5
- Varianten des Logos 6
- Unzulässige Umsetzungen 7

#### **\_ Hausschrift 8**

- FF DIN Bold 9
- Univers Light, Regular, Bold, Black 10
- Univers kursive Schriftschnitte 11
- Unzulässige Umsetzungen 12

#### **\_ Hausfarbe 13**

- Primär- und Sekundärfarbe 14
- Umsetzungen 15
- Unzulässige Umsetzungen 17

#### **\_ Gestaltungsraster 18**

- Aufteilung der Gestaltungsfläche 19
- Achsenausrichtung 22
- Unzulässige Umsetzungen 23
- **\_ Impressum 24**

# **\_ EINFÜHRUNG**

Willkommen im Gestaltungshandbuch der Technischen Universität Dresden. Es beschreibt das Erscheinungsbild einer Spitzenuniversität.

Das Handbuch richtet sich an Menschen, die mit der Entwicklung von Kommunikationsmitteln für die TU Dresden zu tun haben: Grafiker oder Druckvorlagenhersteller. Angesprochen werden auch alle Mitarbeiter, die für die Geschäftsausstattung zuständig sind: für Briefpapier, Visitenkarten und Vortragsmaterialien – in gedruckter oder elektronischer Form. Strukturell gilt das Erscheinungsbild für alle Organisationseinheiten unter dem Dach der TU Dresden: Fakultäten, Institute, Professuren, zentrale Einrichtungen sowie die Verwaltung.

Eine Universität ist ein Zusammenschluss großer Vielfalt. Die einzelnen Einheiten sind weitgehend autark und kommunizieren individuell mit der Außenwelt. Von außen aber wird eine Universität zunächst als Ganzes wahrgenommen, und jede Einheit erscheint als Teil dieses Ganzen. Ein einheitliches Erscheinungsbild soll diese natürliche Wahrnehmung fördern. Für die TU Dresden erfüllt es eine besondere Aufgabe. Es soll die Assoziation der Spitzenuniversität stützen. Universitäten sind Verwalter von Wissen. Die Unterschiede liegen im Wie dieses Verwaltens. Die TU Dresden erscheint als moderner, hoch befähigter Anwalt des Wissens, der seine Instrumente souverän beherrscht. Anwälte sind dezent gekleidet, etwa in dunkles Blau. Dunkles Blau ist die Hausfarbe der TU Dresden. Schrift und Logo bilden eine Einheit mit der Farbe. Der Umgang mit diesen drei Basiselementen des Erscheinungsbildes ist so geregelt, dass die Souveränität des Auftritts bei jeder Umsetzung zum Ausdruck kommt. Hierzu dient ein einfacher Gestaltungsraster.

Logo, Hausfarbe, Schriften und Gestaltungsraster sind im Teil 1 des Gestaltungshandbuchs "Basiselemente" beschrieben. Jeder, der eine gestalterische Aufgabe für die TU Dresden zu erfüllen hat, muss das in "Basiselemente" Gesagte beherzigen. Teil 2 beschäftigt sich mit den Spezifika der Geschäftsausstattung, Teil 3 mit den Spezifika der Kommunikationsmittel. Der Auftritt in Online-Medien ist extra geregelt und kann auf der Website der TU Dresden eingesehen werden. Auch er berücksichtigt die Basiselemente.

Ein Erscheinungsbild kann nicht alles regeln. Wer Rat für spezielle Umsetzungen braucht, findet am Ende des Gestaltungshandbuchs Ansprechpartner.

Viel Erfolg beim Gestalten!

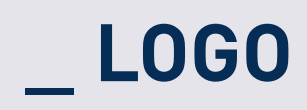

## **AUFBAU DES LOGOS**

Das Logo der Technischen Universität Dresden besteht aus einem Symbol und einem Schriftzug.

Das Logo tritt immer als Ganzes in Erscheinung und darf niemals getrennt oder modifiziert werden!

**Logo der Technischen Universität Dresden** (Symbol + Schriftzug)

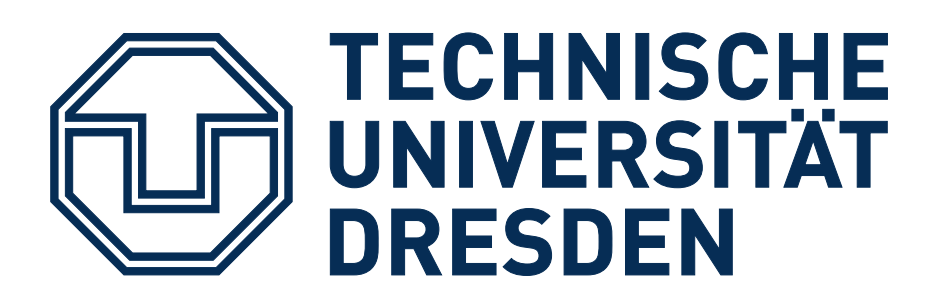

## **VARIANTEN DES LOGOS**

Auf dieser Seite sehen Sie die Varianten des Logos der Technischen Universität Dresden. Andere Varianten sind unzulässig! Die Logos können Sie direkt über die TU Dresden beziehen. Die Ansprechpartner

und Kontaktadressen finden Sie im Impressum.

**Logo HKS 41**  für Volltondruck

**Logo CMYK**  für Vierfarbdruck

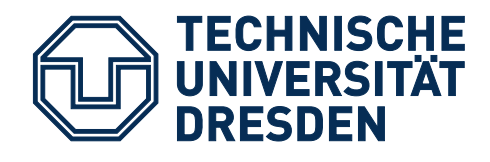

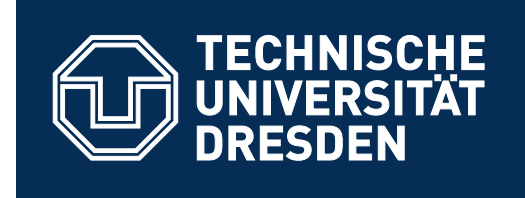

**Logo weiß (negativ)**

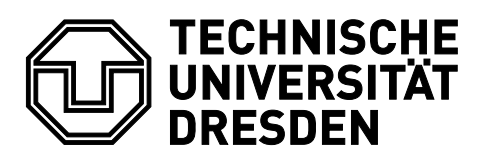

**Logo schwarz**

## **UNZULÄSSIGE UMSETZUNGEN**

Der Aufbau des Logos der Technischen Universität Dresden – wie zuvor auf Seite 5 abgebildet – darf nie verändert werden!

Weder Symbol noch Schriftzug dürfen für sich allein stehen oder gestalterisch verfälscht werden. Auch das Umplatzieren oder Modifizieren der Anordnung beider Elemente ist nicht erlaubt.

Unten abgebildet sehen Sie einige Beispiele für unzulässige Umsetzungen.

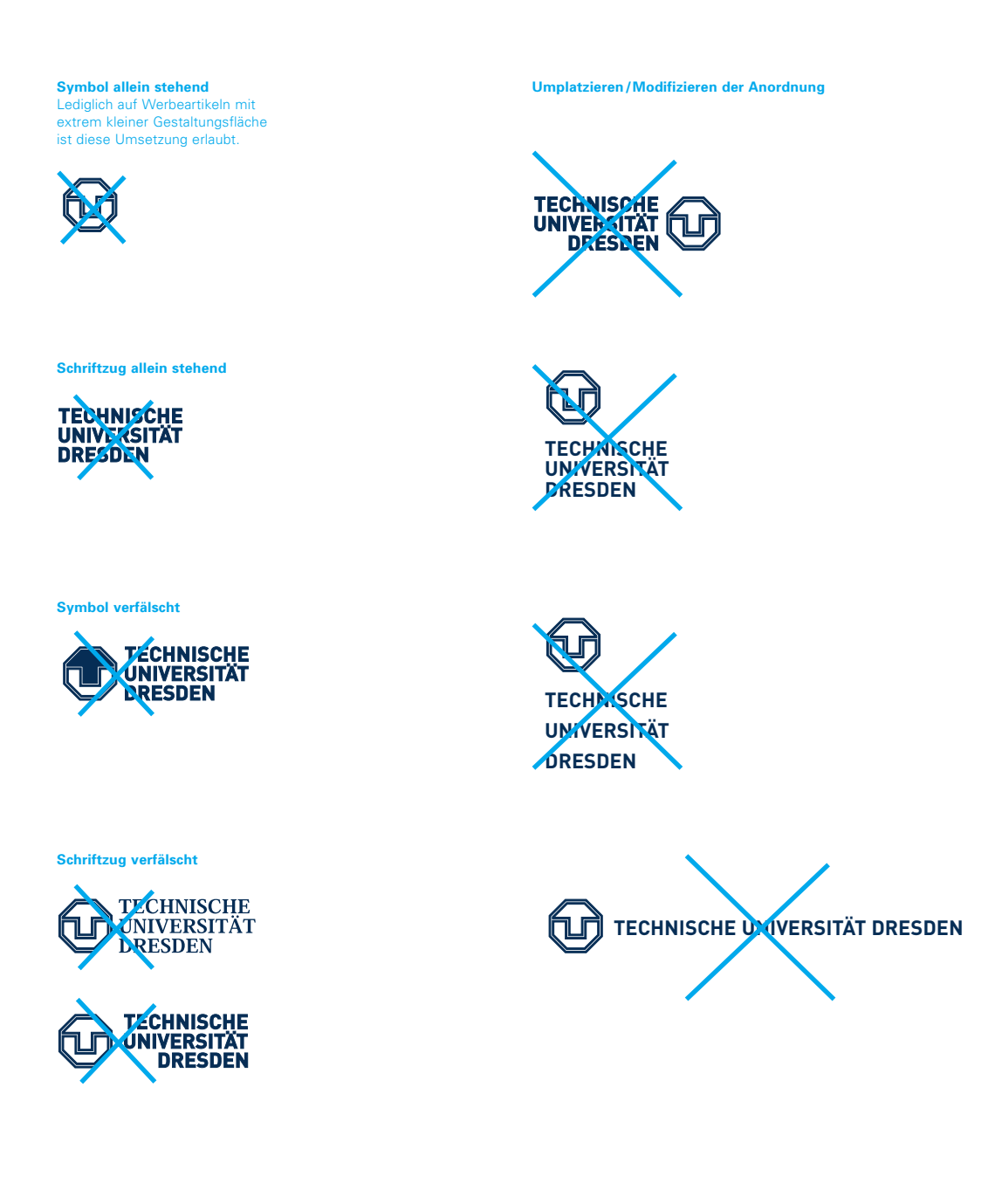

# **\_ HAUSSCHRIFT**

## FF DIN BOLD

Die Hausschrift FF DIN Bold wird für Überschriften und Texthervorhebungen verwendet. Sie wird immer in Großbuchstaben und Flattersatz gesetzt. Der Zeichenabstand darf nicht vergrößert werden. Groß- und Kleinschreibung ist nur im Ausnahmefall erlaubt - etwa wenn nach der neuen Rechtschreibregelung drei gleiche Buchstaben nacheinander folgen, wenn ein in "ss" umgewandeltes "ß" Irritationen hervorruft oder wenn für ein Wort Großschreibung generell unüblich ist. Das @-Zeichen wird innerhalb der FF DIN Bold der Lesbarkeit wegen aus Univers 65 Bold gesetzt.

Angehörige der Technischen Universität Dresden können die Schrift kostenlos direkt über die im Impressum genannten Ansprechpartner beziehen.

Beispiele für Ausnahmen von der Großschreibung

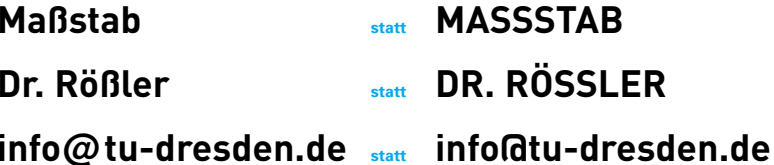

## **ABCDEFGHIJKLMNO PQRSTUVWXYZÆŒ** 1234567890&§\$¢£¥ ÄÅÁÀÂÃËÉÈÊCÍÌÎÏÑ Ö Ó Ò Ô Õ Ü Ú Ù Û Ÿ (...:!?) `  $[.,'','\gg... \ll ]$   $\uparrow$   $\downarrow$   $\downarrow$   $[$   $\uparrow$   $\lt^*$   $\bullet$   $\cdot$   $\prime$  - $\backslash$  # %  $\%$  +  $\neq$  Ø  $\emptyset$  ∞ ± V  $\{|}\}$ ~ $f \approx \Delta \div \Diamond / \Box \pm \bigoplus \neg \Box$  $\sum \prod \mu$   $\partial$   $\Pi$   $\int$   $\Omega$   $\neg$   $\Gamma$   $\wedge$   $\circ$  a o  $\circ$   $\circ$   $\circ$   $\circ$   $\circ$

**"SPRACHE WIRD DURCH SCHRIFT ERST SCHÖN."** FEDIN Bold

### UNIVERS - LIGHT, REGULAR, BOLD, BLACK

Die Hausschrift Univers - mit den Schriftschnitten Light, Regular, Bold und Black - wird (wie bisher) für Fließtexte verwendet: in Broschüren, Anzeigen, auf Plakaten und in sonstigen Kommunikationsmitteln, aber auch in Briefen und anderen Objekten der Geschäftsausstattung. Der Zeichenabstand darf nicht vergrößert werden.

Angehörige der Technischen Universität Dresden können die Schriften kostenlos direkt über die im Impressum genannten Ansprechpartner beziehen.

Aa B b C c D d E e F f G g H h I i J j K k L I M m N n O o P p Q g R r S s T t U u V v W w X x Y y Z z ß fi fl 1 2 3 4 5 6 7 8 9 0 @ \$fÄäÁáÀàÂâÃãÅåÇçÉéÈèÊêËëÍíÌìÎîÏïÑñÖö  $0$   $\acute{o}$   $0$   $\grave{o}$   $0$   $\acute{o}$   $0$   $\acute{o}$   $\ddot{o}$   $\ddot{o}$   $\ddot{o}$   $\ddot{o}$   $\ddot{o}$   $\ddot{o}$   $\ddot{o}$   $\ddot{o}$   $\ddot{o}$   $\ddot{o}$   $\ddot{o}$   $\ddot{o}$   $\ddot{o}$   $\ddot{o}$   $\ddot{o}$   $\ddot{o}$   $\ddot{o}$   $\ddot{o}$   $\ddot{o}$   $\ddot{o}$   $\ddot{o}$   $\ddot{o}$   $\phi \otimes \text{Im} \text{ as } \phi$   $\phi$   $\wedge$   $\phi$   $\wedge$   $\phi$  $- \div -\oslash \oslash$ "  $\pm \leq \infty \geq \, <\, = \neq \, > \wedge \_ \{ | \, \} \sim \, \approx \, \frac{1}{2} \cup \partial \sum \prod \pi \int \Omega \, \rightarrow \, \sqrt{f} \, \Delta$ ↓ ‡ I "Sprache wird durch Schrift erst schön."

**Univers 45 Light** 

Aa B b C c D d E e F f G g H h I i J j K k L I M m N n O o P p  $Q$  q R r S s T t U u V v W w X x Y y Z z ß fi fl 1 2 3 4 5 6 7 8 9  $0@$ \$£ÄäÁáÀàÂâÃãÅåÇçÉéÈèÊêËëÍíÌìÎîÏï  $\tilde{N}$  ñ Ö ö Ó ó Ò ò Ô ô Õ õ Ü ü Ú ú Ù ù Û û Ÿ ÿ Æ æ Œ œ .,:; !? & § † ¿ j ¢ ® © ™ ª º ° " ^ - - ` ` " \* \* \* \* / \* \* ( / ) « "[ \ ] " >... < '#' • . ` - '  $\P$ % ‰ + - ÷ --- Ø ø " ± ≤ ∞ ≥ < = ≠ > ^ \_ { | } ~ ≈ ¥ µ ∂ ∑ ∏ π ∫  $\Omega \rightarrow \sqrt{f} \Delta \hat{Q}$  + 1 "Sprache wird durch Schrift erst schön."

**Univers 55 Regular** 

**Hnivers 65 Bold** 

AaBbCcDdEeFfGgHhliJjKkLlMmNnOoPp QqRrSsTtUuVvWwXxYyZzßfifl123456789 0 @ \$ £ Ä ä Á á À à Â â Ã ã Å å Ç ç É é È è Ê ê Ë ë Í í Ì ì Î î Ï ï  $\tilde{N}$  ñ Ö ö Ó ó Ò ò Ô ô Õ õ Ü ü Ú ú Ù ù Û û Ÿ ÿ Æ æ Œ œ ..;; !? & § † ¿ j ¢ ® © ™ ª º ° " ^ - - ` ` , " , ' / \* »( / )« "[ \ ]" )... ('#' • . ` -'  $\P$ % ‰ + – ÷ — Ø ø " ± ≤ ∞ ≥ < = ≠ > ^  $\{ \}$   $\{ \}$  ~ ≈ ¥ µ  $\partial \Sigma \prod \pi$  $\Omega$  ¬  $\sqrt{f}$   $\Delta$   $\Diamond$  ‡  $\Box$  Sprache wird durch Schrift erst schön."

A a B b C c D d E e F f G g H h I i J j K k L I M m N n O o P p Q q R r S s T t U u V v W w X x Y y Z z ß fi fl 1234567890@\$£ÄäÁáÀàÂâÃãÅåCc É é È è Ê ê Ë ë Í í Ì ì Î î Ï ï Ñ ñ Ö ö Ó ó Ò ò Ô ô Õ õ Ű ü U u U u U u V y E æ Œ œ .,:; !? & § t ¿ ; ¢ ® © ™ ª º °  $\cdots$   $\cdots$   $\cdots$   $\cdots$   $\cdots$   $\cdots$   $\cdots$   $\cdots$   $\cdots$   $\cdots$   $\cdots$   $\cdots$   $\cdots$   $\cdots$   $\cdots$   $\cdots$   $\cdots$   $\cdots$   $\cdots$   $\cdots$ Øø″±≤∞≥<=≠> ^ \_{|}~≈¥μ∂∑∏π∫Ω¬√ƒ∆  $\Diamond$  ‡ I "Sprache wird durch Schrift erst schön."

**Hnivers 75 Black** 

### **UNIVERS – KURSIVE SCHRIFTSCHNITTE**

Die kursiven Schriftschnitte der Hausschrift Univers (Light, Regular, Bold und Black) können ebenfalls für den Fließtext verwendet werden. Auch hier darf der Zeichenabstand nicht vergrößert werden.

Angehörige der Technischen Universität Dresden können die Schriften kostenlos direkt über die im Impressum genannten Ansprechpartner beziehen.

*A a B b C c D d E e F f G g H h I i J j K k L l M m N n O o P p Q q R r S s T t U u V v W w X x Y y Z z ß fi fl 1 2 3 4 5 6 7 8 9 0 @ \$ £ Ä ä Á á À à Â â Ã ã Å å Ç ç É é È è Ê ê Ë ë Í í Ì ì Î î Ï ï Ñ ñ Ö ö Ó ó Ò ò Ô ô Õ õ Ü ü Ú ú Ù ù Û û Ÿ ÿ Æ æ Œ œ .,:; !? & § † ¿ ¡ ¢ ® © ™ ª º ° ¨ ˆ ˜ ¯ ˘ ˙ ˚¸˝˛ˇ ⁄ \* »( / )« "[ \ ]" ›…‹ '#' • · `-´ ¶ % ‰ + – ÷ — Ø ø " ±* ≤∞≥ *< =* ≠ *> ^ \_ { | } ~* ≈ *¥ µ* ∂∑∏π∫Ω *¬* √ *ƒ* ∆ ◊ *‡ ı "Sprache wird durch Schrift erst schön."*

**Univers 45 Light Oblique**

*A a B b C c D d E e F f G g H h I i J j K k L l M m N n O o P p Q q R r S s T t U u V v W w X x Y y Z z ß fi fl 1 2 3 4 5 6 7 8 9 0 @ \$ £ Ä ä Á á À à Â â Ã ã Å å Ç ç É é È è Ê ê Ë ë Í í Ì ì Î î Ï ï Ñ ñ Ö ö Ó ó Ò ò Ô ô Õ õ Ü ü Ú ú Ù ù Û û Ÿ ÿ Æ æ Œ œ .,:; !? & § † ¿ ¡ ¢ ® © ™ ª º ° ¨ ˆ ˜ ¯ ˘ ˙ ˚¸˝˛ˇ ⁄ \* »( / )« "[ \ ]" ›…‹ '#' • · `-´ ¶ % ‰ + – ÷ — Ø ø " ±* ≤∞≥ *< =* ≠ *> ^ \_ { | } ~* ≈ *¥ µ* ∂∑∏π∫ Ω *¬* √ *ƒ* ∆ ◊ *‡ ı "Sprache wird durch Schrift erst schön."*

**Univers 55 Regular Oblique**

*A a B b C c D d E e F f G g H h I i J j K k L l M m N n O o P p Q q R r S s T t U u V v W w X x Y y Z z ß fi fl 1 2 3 4 5 6 7 8 9 0 @ \$ £ Ä ä Á á À à Â â Ã ã Å å Ç ç É é È è Ê ê Ë ë Í í Ì ì Î î Ï ï Ñ ñ Ö ö Ó ó Ò ò Ô ô Õ õ Ü ü Ú ú Ù ù Û û Ÿ ÿ Æ æ Œ œ .,:; !? & § † ¿ ¡ ¢ ® © ™ ª º ° ¨ ˆ ˜ ¯ ˘ ˙ ˚¸˝˛ˇ ⁄ \* »( / )« "[ \ ]" ›…‹ '#' • · `-´ ¶ % ‰ + – ÷ — Ø ø " ±* ≤∞≥ *< =* ≠ *> ^ \_ { | } ~* ≈ *¥ µ* ∂∑∏π∫ Ω *¬* √ *ƒ* ∆ ◊ *‡ ı "Sprache wird durch Schrift erst schön."*

**Univers 65 Bold Oblique**

*A a B b C c D d E e F f G g H h I i J j K k L l M m N n O o P p Q q R r S s T t U u V v W w X x Y y Z z ß fi fl 1 2 3 4 5 6 7 8 9 0 @ \$ £ Ä ä Á á À à Â â Ã ã Å å Ç ç É é È è Ê ê Ë ë Í í Ì ì Î î Ï ï Ñ ñ Ö ö Ó ó Ò ò Ô ô Õ õ Ü ü Ú ú Ù ù Û û Ÿ ÿ Æ æ Œ œ .,:; !? & § † ¿ ¡ ¢ ® © ™ ª º ° ¨ ˆ ˜ ¯ ˘ ˙ ˚¸˝˛ˇ ⁄ \* »( / )« "[ \ ]" ›…‹ '#' • · ` - ´ ¶ % ‰ + – ÷ — Ø ø " ±* ≤∞≥ *< =* ≠ *> ^ \_ { | } ~* ≈ *¥ µ* ∂∑∏π∫Ω *¬* √ *ƒ* ∆ ◊ *‡ ı "Sprache wird durch Schrift erst schön."*

**Univers 75 Black Oblique**

## **UNZULÄSSIGE UMSETZUNGEN**

Eine unnötige Groß- und Kleinschreibung bei Überschriften und generell der Einsatz von anderen Schriften als zuvor auf den Seiten 9 bis 11 beschrieben, ist nicht erlaubt.

Unten abgebildet sehen Sie einige Beispiele für unzulässige Umsetzungen.

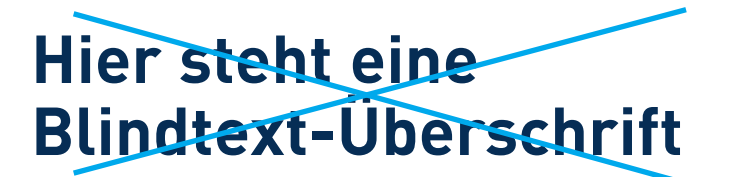

**Unnötige Groß- und Kleinschreibung bei Überschriften/ Texthervorhebungen**

## HIER STEHT EINE BLINDTEXT-ÜBERSCHRIFT

**Schrift Univers für Überschriften/ Texthervorhebungen**

## **HIER STEHT EINE**  UBERSCHRIFT

**Zeichenabstand bei Überschriften/ Texthervorhebu** 

## **HIER STEHT EINE BLINDTEXT-ÜBERSCHRIFT**

**Ich bin Blindtext. Von Geburt an. Es hat lange gedauert, bis ich begriffen habe, was es bedeutet, ein blinder Text zu sein: Man macht keinen Sinn. Man wirkt hier und da aus dem Zusammenhang gerissen. Oft wird man gar nicht erst gelesen. Aber bin ich deshalb ein schlechter Text? Ich weiß, dass ich nie die Chance haben werde, im Stern zu erscheinen. Aber bin ich darum weniger wichtig? Ich bin blind! Aber ich bin gerne Text. Und sollten Sie mich jetzt tatsächlich zu Ende lesen, dann habe ich etwas geschafft, was den meisten »normalen« Texten nicht gelingt.** 

**Fließtext in FF DIN Bold**

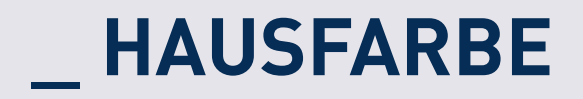

## **PRIMÄR- UND SEKUNDÄRFARBE**

Die primäre Hausfarbe der Technischen Universität Dresden ist Blau HKS 41. Wird das Blau in Abstufungen benötigt (z. B. für Grafiken, Diagramme, Tabellen), werden die Prozentwerte immer in vollen 10er Schritten abgestuft. Für den Volltondruck kommt die Sonderfarbe HKS 41 zum Einsatz. Im Vierfarbdruck wird das Blau, abhängig vom Papier, aus den Farben der Euroskala (CMYK) aufgebaut. Dabei ist nach DIN ISO 12647-2 vorzugehen. Bewährt hat sich die Mischung 100 / 70 / 10 / 50. Anderenfalls geben untenstehende Tabellen Empfehlungen für die Aufrasterung der Farbe. Für Lackierungen (zum Beispiel für Schilder oder im Außenbereich), muss die Farbe RAL 5003 –Saphirblau– verwendet werden.

Die sekundäre Hausfarbe ist die Sonderfarbe HKS 92. Das Grau wird ausschließlich für die Geschäftsausstattung als Zusatzfarbe verwendet.

#### **für Volltondruck Primärfarbe**

HKS 41 K (Gestrichene Papiere) HKS 41 N (Naturpapiere) HKS 41 Z (Zeitungspapiere)

#### **für Vierfarbdruck – Empfehlungen für Farbwerte nach HKS-Klassik**

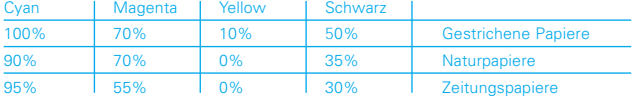

#### **für Vierfarbdruck – Empfehlungen für Farbwerte nach HKS-3000 plus**

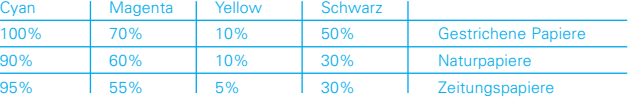

**für Lackierungen** 

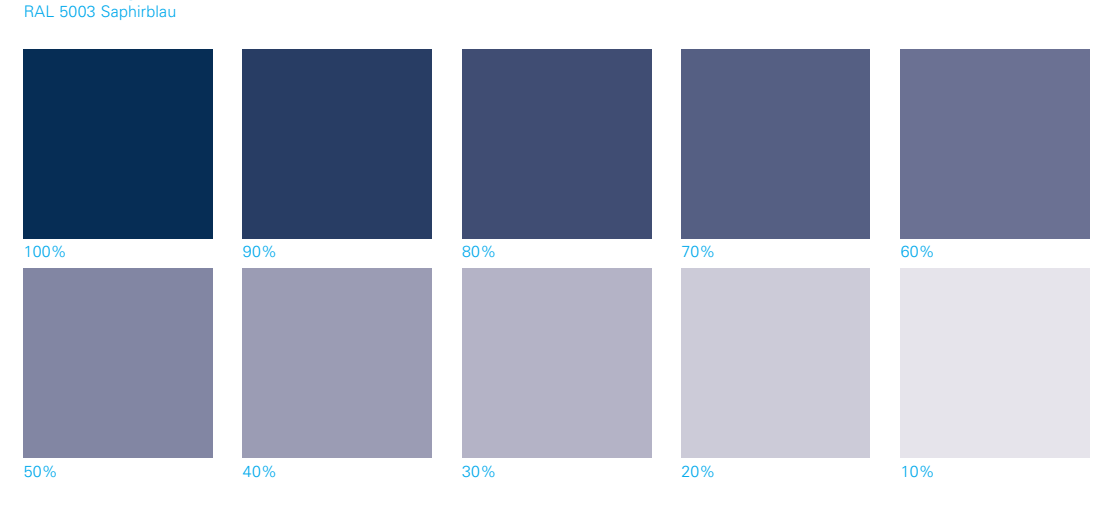

#### **Sekundärfarbe**

**für Volltondruck**  HKS 92 K (Gestrichene Papiere)

HKS 92 N (Naturpapiere)

wird ausschließlich für die Geschäftsausstattung als Zusatzfarbe verwendet

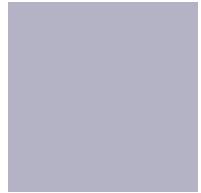

## **UMSETZUNGEN**

Farbflächen, Texthervorhebungen und Grafikelemente in farbigen Umsetzungen werden aus Blau HKS 41 aufgebaut. Sie können bis hin zum reinen Weiß aufgerastert werden. Umsetzungen Hell auf Dunkel sind ebenso möglich wie Umsetzungen Dunkel auf Hell.

In Schwarzweiß-Umsetzungen erscheinen Farbflächen, Texthervorhebungen und Grafikelemente schwarz oder negativ-weiß. Grauabstufungen sind möglich.

**Farbige Umsetzungen** HKS 41 mit Abstufungen bis hin zum reinen Weiß (Abstufungen sind nur in 10%-Schritten erlaubt!)

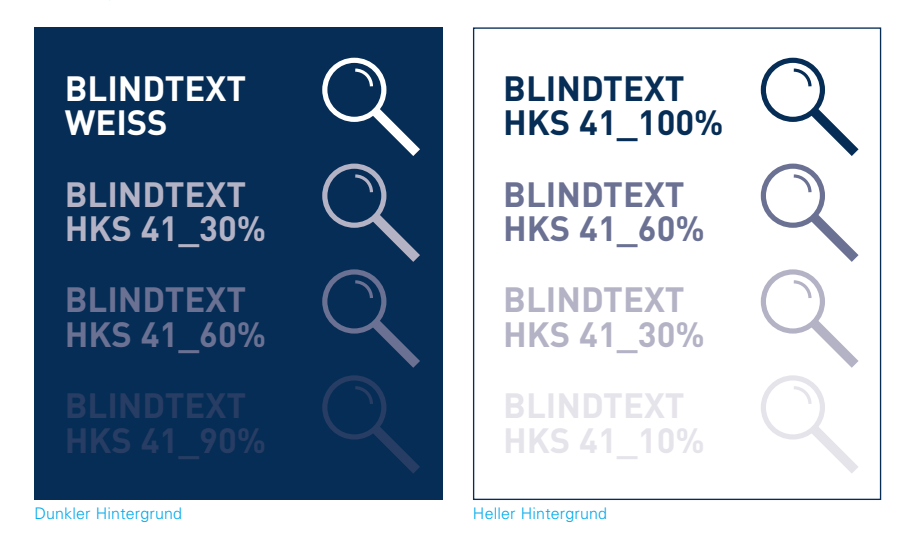

#### **Schwarzweiß-Umsetzungen** mit Abstufungen bis hin zum reinen Weiß

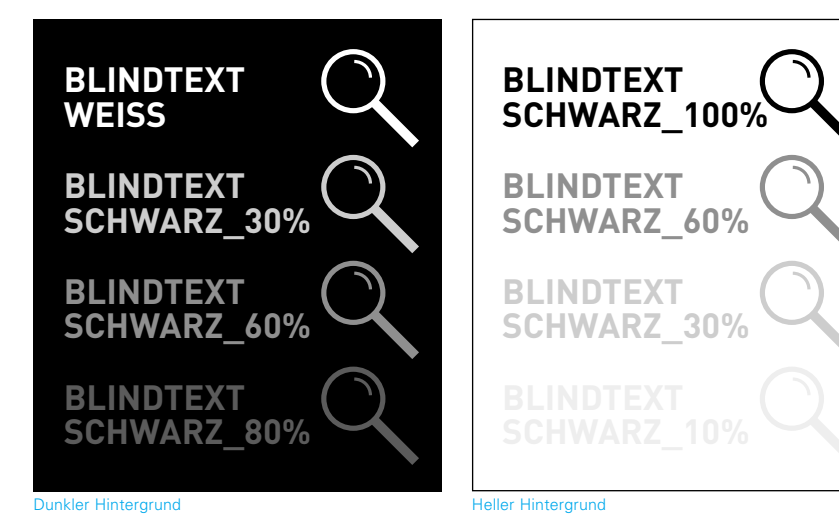

Fließtexte (z. B. von Anzeigen und Broschüren) können auch in mehrfarbigen Umsetzungen schwarz erscheinen.

Bei Fotos oder Illustrationen sind der Farbwahl keine Grenzen gesetzt. Wenn möglich, ist jedoch eine blaue Farbwelt zu bevorzugen. Fremdlogos werden wie Fotos oder Illustrationen behandelt.

Texthervorhebungen und Grafikelemente auf Objekten der gedruckten Geschäftsausstattung können in Grau HKS 92 erscheinen.

**Fließtexte in mehrfarbigen Umsetzungen**  können schwarz ersch

### **HIER STEHT EINE BLINDTEXT-ÜBERSCHRIFT**

Ich bin Blindtext. Von Geburt an. Es hat lange gedauert, bis ich begriffen habe, was es bedeutet, ein blinder Text zu sein: Man macht keinen Sinn. Man wirkt hier und da aus dem Zusammenhang gerissen. Oft wird man gar nicht erst gelesen. Aber bin ich deshalb ein schlechter Text? Ich weiß, dass ich nie die Chance haben werde, im Stern zu erscheinen. Aber bin ich darum weniger wichtig? Ich bin blind! Aber ich bin gerne Text. Und sollten Sie mich jetzt tatsächlich zu Ende lesen, dann habe ich etwas geschafft, was den meisten »normalen« Texten nicht gelingt.

**Texthervorhebungen und Grafikelemente in gedruckten Geschäftsausstattungen** nen in Grau HKS 92 erscheinen

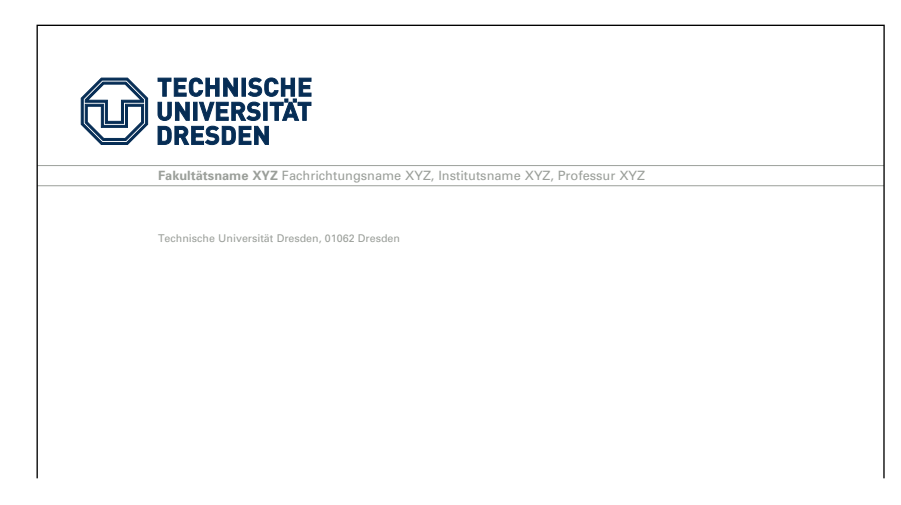

## **UNZULÄSSIGE UMSETZUNGEN**

Die Verwendung von falschen Hintergrundfarben wie z. B. Grün, Rot, Gelb etc. oder ein anderes Blau als die Hausfarbe Blau HKS 41 sind nicht erlaubt. Auch die Verwendung von Grau HKS 92 außerhalb der Geschäftsausstattung wird untersagt.

Unten abgebildet sehen Sie einige Beispiele für unzulässige Umsetzungen.

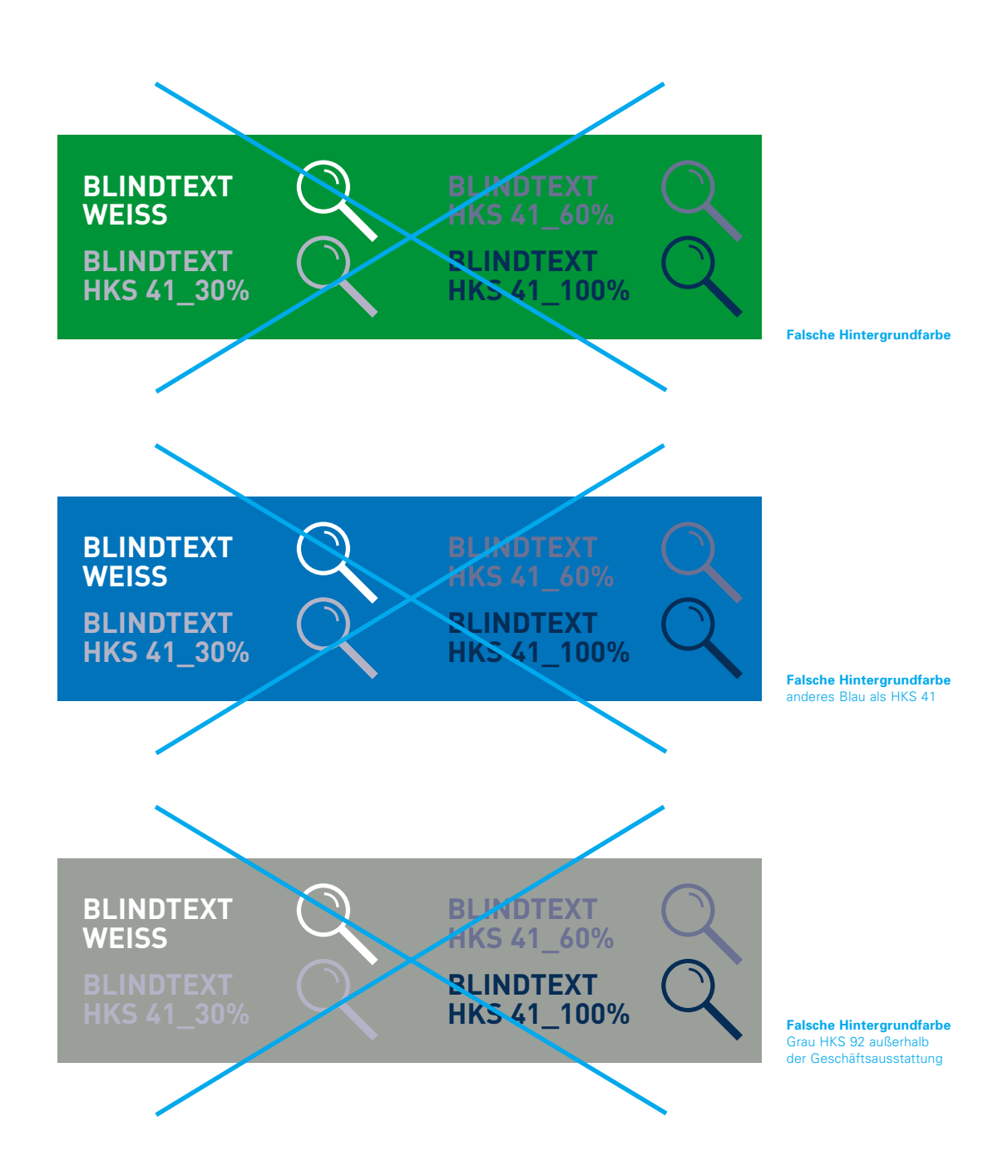

# **\_ GESTALTUNGSRASTER**

### **AUFTEILUNG DER GESTALTUNGSFLÄCHE**

Der Gestaltungsraster ist einfach auf den ersten Blick. Die Gestaltungsfläche sämtlicher grafischer Umsetzungen (z. B. Briefbögen, Anzeigen, Plakate, Broschürentitel, Messewände, Schilder) teilt sich von oben nach unten in einen Kopfbereich, einen Inhaltsbereich und – bei Bedarf – einen Fußbereich. Kopf- und Inhaltsbereich werden stets durch einen charakteristischen Querbalken voneinander getrennt. Ausgenommen sind Innenseiten mehrseitiger Druckobjekte, z. B. Broschüren.

Auf gewölbten Gestaltungsflächen (z. B. auf Autos oder auf Werbeartikeln wie Kugelschreiber) muss der Gestaltungsraster nicht zwingend umgesetzt werden.

#### **Aufteilung der Gestaltungsfläche**

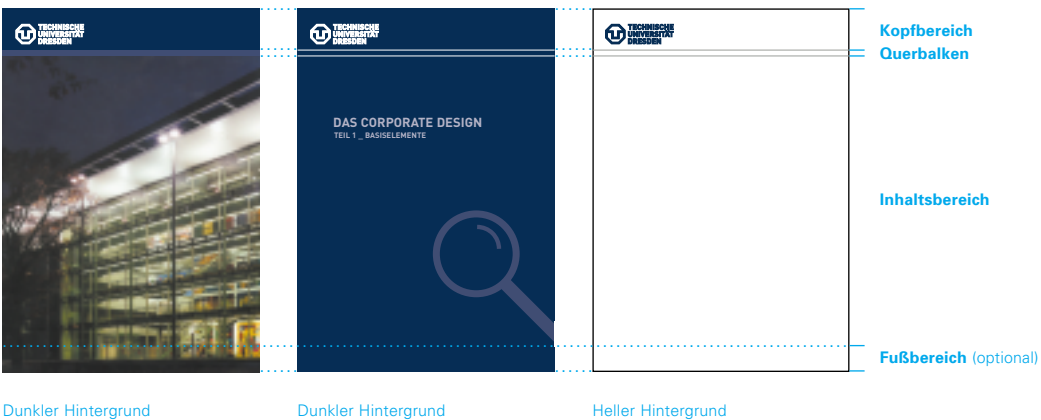

mit unterschiedlichen Farbwerten zwischen Konf- und Inhaltsbereich; Querbalken als Fläche

mit identischen Farbwerten zwischen Konf- und Inhaltsbereich; Querbalken als Outline (negativ)

mit identischen Farbwerten zwischen Kopf- und Inhaltsbereich; Querbalken als Outline (positiv)

#### **Kopfbereich**

Der Kopfbereich bleibt dem Logo der Technischen Universität Dresden vorbehalten.

#### **Querbalken**

Der Querbalken kann leer sein oder in einer Textzeile spezifische Informationen zum jeweiligen Kommunikationsmittel enthalten (z. B. Informationen mit Kopfzeilencharakter, Absenderangaben, Internetadresse). Mehrzeilige Texte im Querbalken sind unzulässig.

Die Farbigkeit des Querbalkens richtet sich nach den Regeln der Farbwahl für Grafikelemente – je nach der Hintergrundfarbe (vgl. Kapitel Hausfarben). Sind die Farbwerte von Kopfbereich und Inhaltsbereich identisch, dann erscheint der

Querbalken als Outline – auf Vollton Blau HKS 41 erscheint die Outline negativ weiß.

#### **Inhaltsbereich**

Hier können z. B. Überschriften und Texthervorhebungen oder zusätzliche Bildelemente wie Grafikelemente, Fotos oder Illustrationen eingesetzt werden.

#### **Fußbereich**

Der Fußbereich ist optional. Bei Bedarf können hier z. B. Fremdlogos bei Plakaten, Broschüren, Anzeigen, etc. eingesetzt werden.

Für die Größe und Anordnung der Gestaltungselemente gelten bestimmte Maßverhältnisse. Sie orientieren sich an der Höhe der Gestaltungsfläche (Gestaltungshöhe). Für Gestaltungshöhen im Formatbereich DIN A6 bis DIN A1 sind diese Maßverhältnisse exakt definiert (siehe Tabelle auf der folgenden Seite). Für Gestaltungshöhen unter Höhe DIN A6 muss der Gestaltungsraster nicht zwingend eingehalten werden. Für Gestaltungshöhen über Höhe DIN A1 gelten proportionale Vergrößerungen der Verhältnisse in diesem Bereich.

**Anordnung der Gestaltungselemente auf der Gestaltungsfläche**

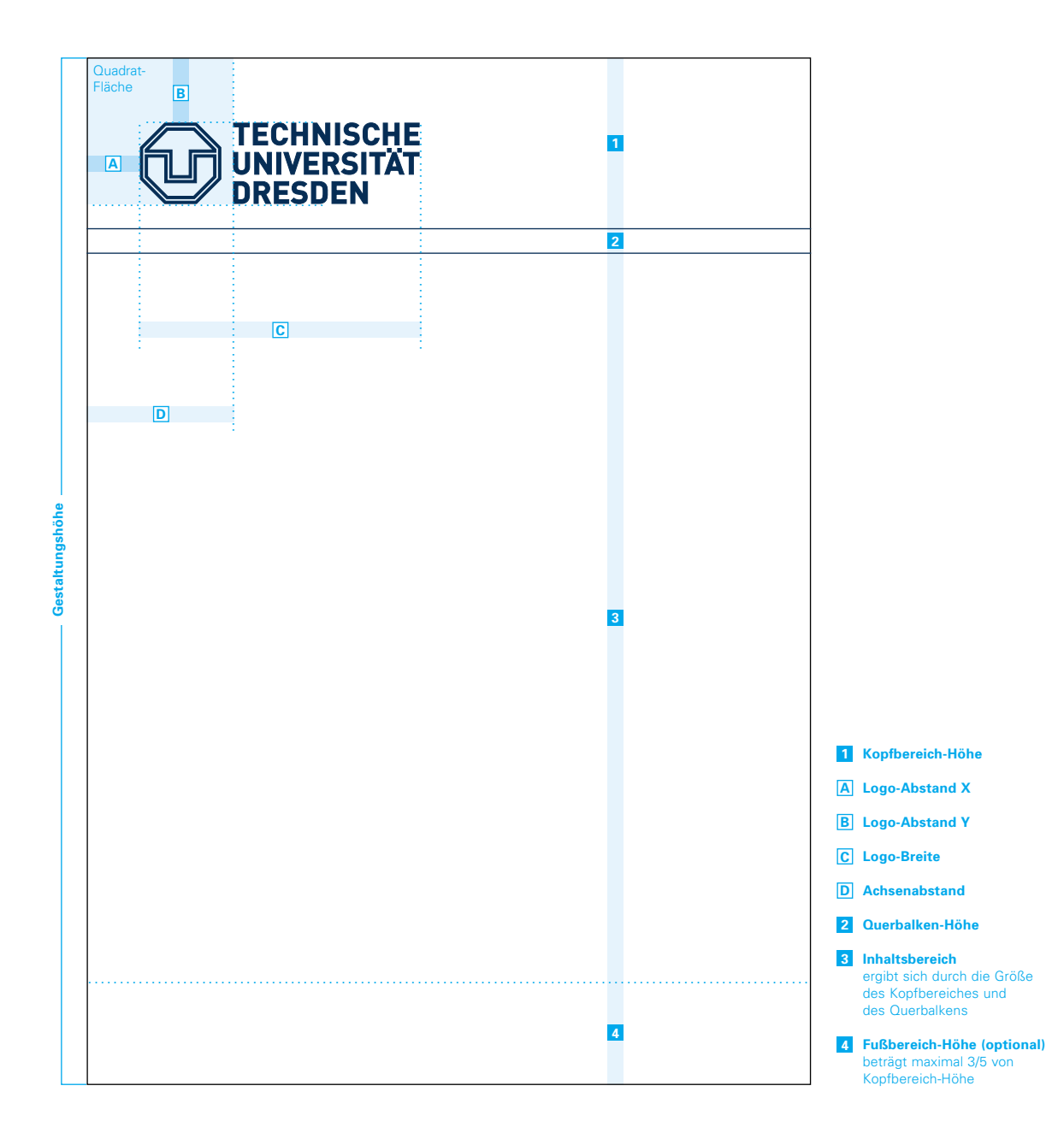

Die unten stehende Tabelle gibt Auskunft über die Größe und Anordnung der Gestaltungselemente für Gestaltungshöhen in Höhe der Formate DIN A6 bis DIN A1.

Wichtig: Der Bezug auf das DIN-A-System dient der einfachen Handhabung. Die Angaben in der Tabelle beschränken sich nicht auf die einzelnen Formate DIN A6 bis DIN A1. Sie gelten für alle Gestaltungsflächen mit Höhen in diesem Formatbereich. Dazu zählen auch alle Nicht-DIN-Formate. Maßgebend ist immer die Gestaltungshöhe. Beispielsweise gelten also für ein DIN-A3-Querformat die Verhältnisse der Gestaltungshöhe DIN A4.

**Größe und Anordnung der Gestaltungselemente in Abhängigkeit von der Gestaltungshöhe**

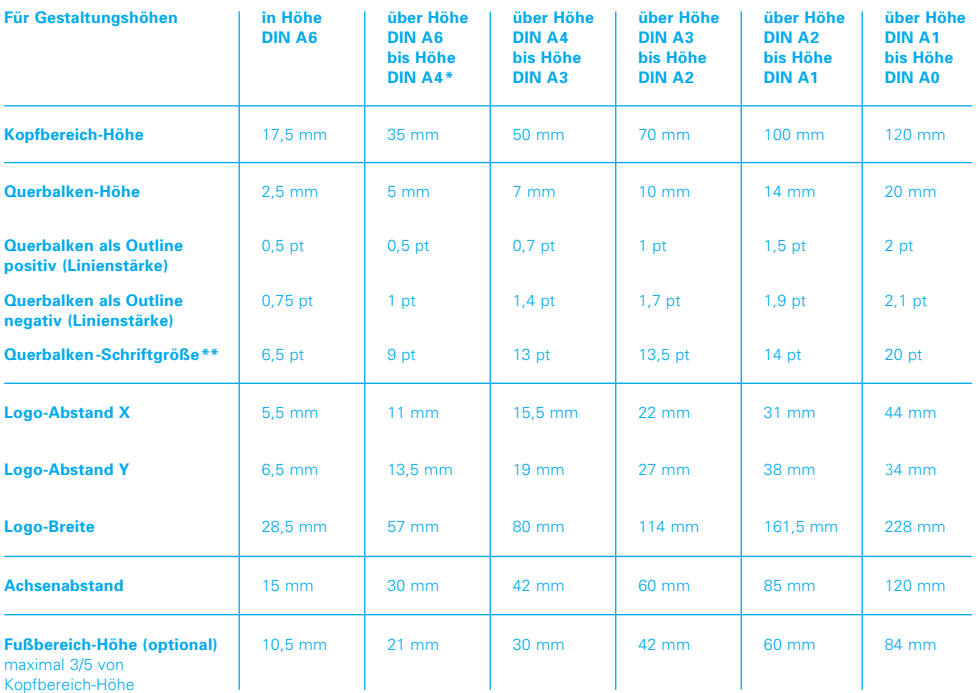

Maßangaben in "pt" für Linienstärken und Schriftgrößen: <br>1 pt entspricht 0,3528 mm 0,5 pt entspricht 0,1764 mm

- \* Hier werden im Interesse größter Einheitlichkeit die Maßverhältnisse über einen größeren Formatbereich<br>hinweg "eingefroren". Sie gelten einschließlich<br>Höhe DIN lang.
- Die Gesamthöhe der Schrift wird optisch an der \*\*Die desammone der Schmittwicken

## **ACHSENAUSRICHTUNG**

Das Logo der Technischen Universität Dresden (linke Kante des Schriftzuges) bildet die senkrechte Ausrichtungsachse für alle Textelemente des darunter befindlichen Inhaltsbereiches. Sie werden an der Achse im linksbündigen Flattersatz angeordnet.

Zusätzliche Bildelemente (Grafikelemente, Fotos und Illustrationen) im Inhaltsbereich müssen nicht zwingend an der Achse ausgerichtet sein.

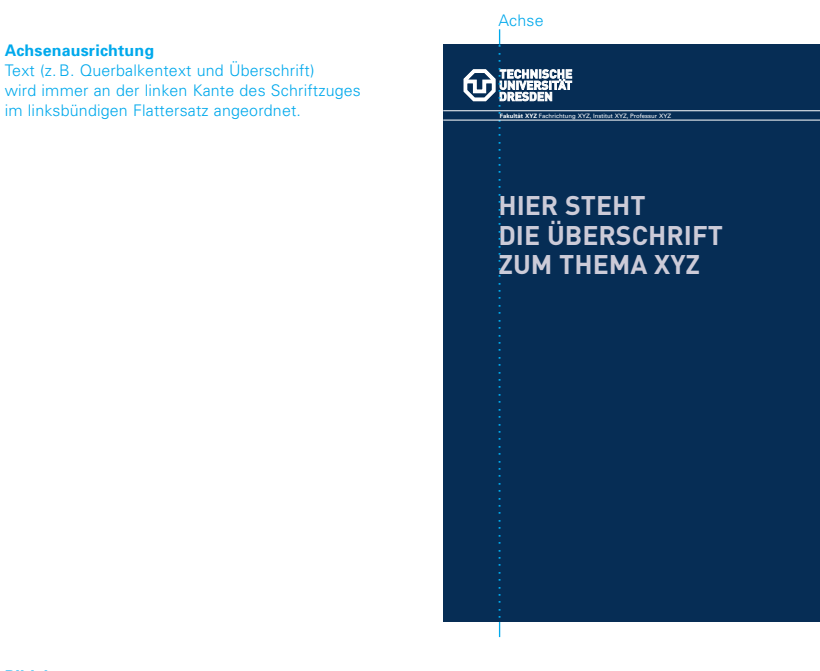

**Bildelemente** 

(z. B. Illustrationen oder Fotos) müssen nicht zwingend an der Achse ausgerichtet werden.

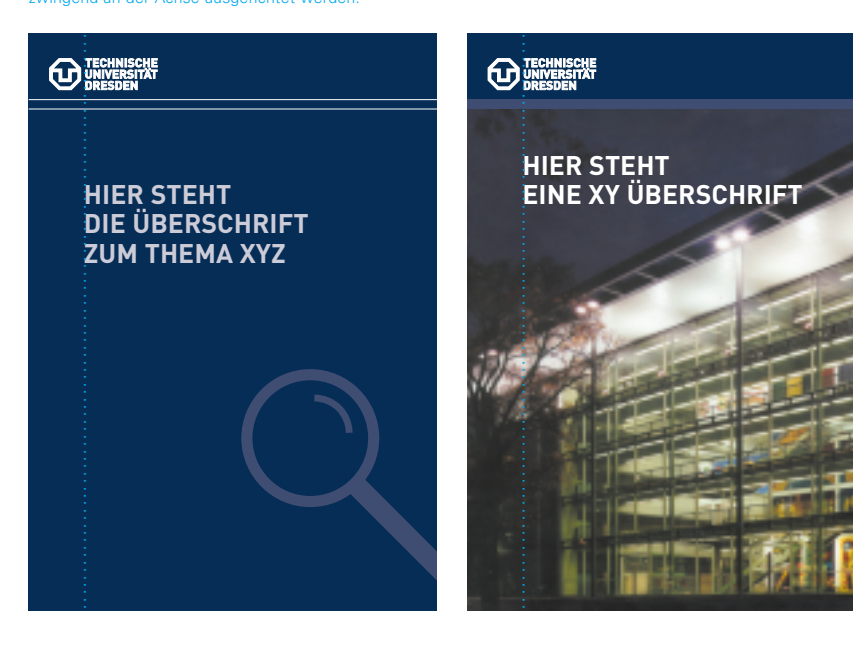

## **UNZULÄSSIGE UMSETZUNGEN**

Der Gestaltungsraster – wie zuvor auf den Seiten 19 bis 22 beschrieben – muss immer richtig angewendet werden. Der Verzicht auf den Querbalken, eine falsche Querbalkenhöhe mit zweizeiliger Beschriftung oder falsche Ausrichtung der Schrift sind nicht erlaubt.

Unten abgebildet sehen Sie einige Beispiele für unzulässige Umsetzungen.

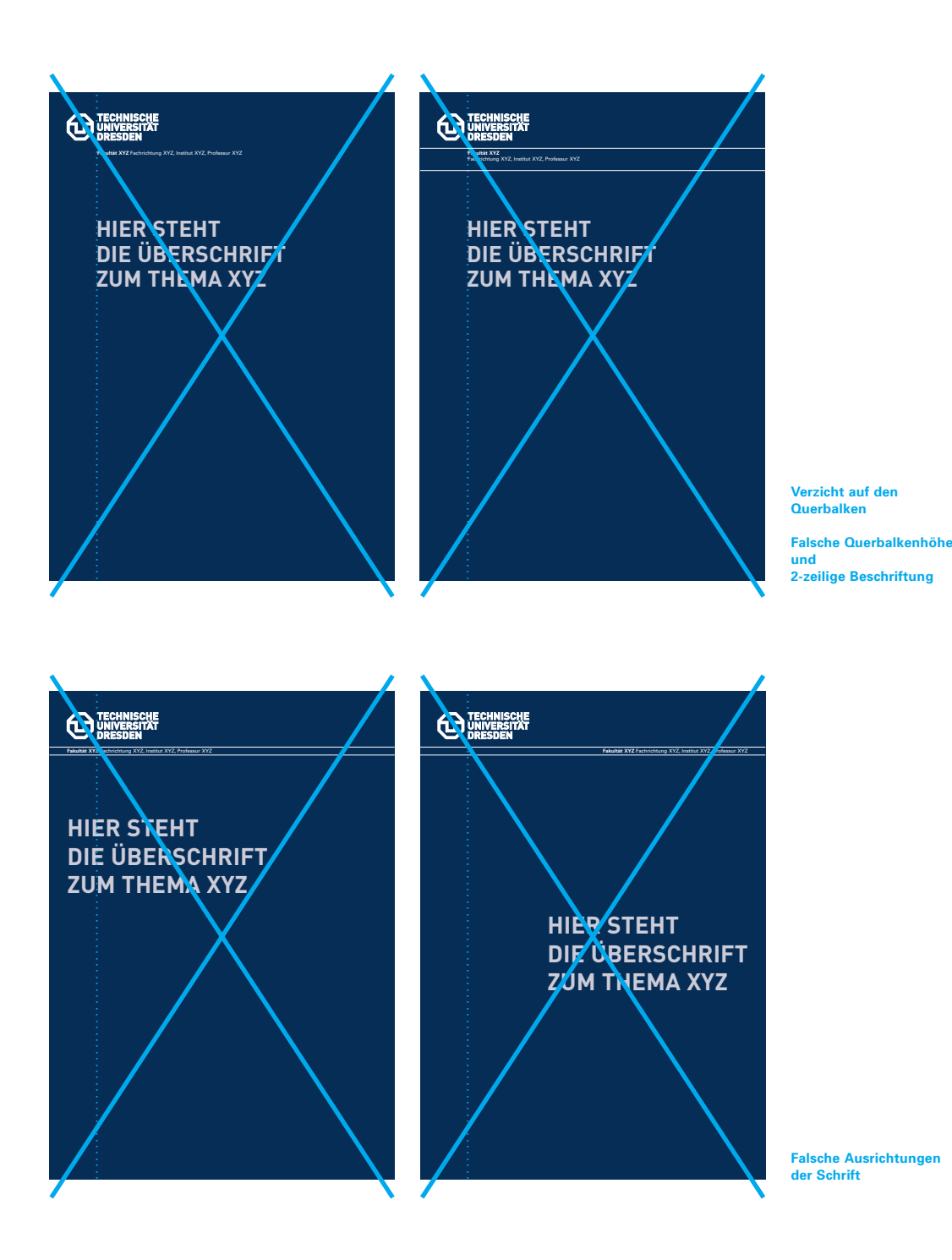

# **\_ IMPRESSUM**

Technische Universität Dresden Universitätsmarketing 01062 Dresden

Besucheradresse: Nöthnitzer Straße 43

www.tu-dresden.de

#### **Ansprechpartner in gestalterischen Fragen**

Christine Schumann Telefon 0351 463-34227 Telefax 0351 463-37135 christine.schumann@mailbox.tu-dresden.de

#### **Ansprechpartner in organisatorischen Fragen**

Anja Miesner Telefon 0351 463-36629 Telefax 0351 463-37135 anja.miesner@mailbox.tu-dresden.de

#### **Urheber**

Schmidt & Schumann Gesellschaft für Kommunikation mbH, Dresden www.schmidt-schumann.de